# **Separate Compilation in CUDA 5.0**

**by Mike Murphy**

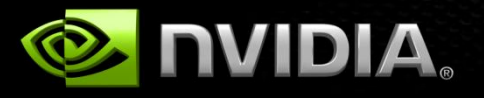

## **No Separate Compilation in earlier releases**

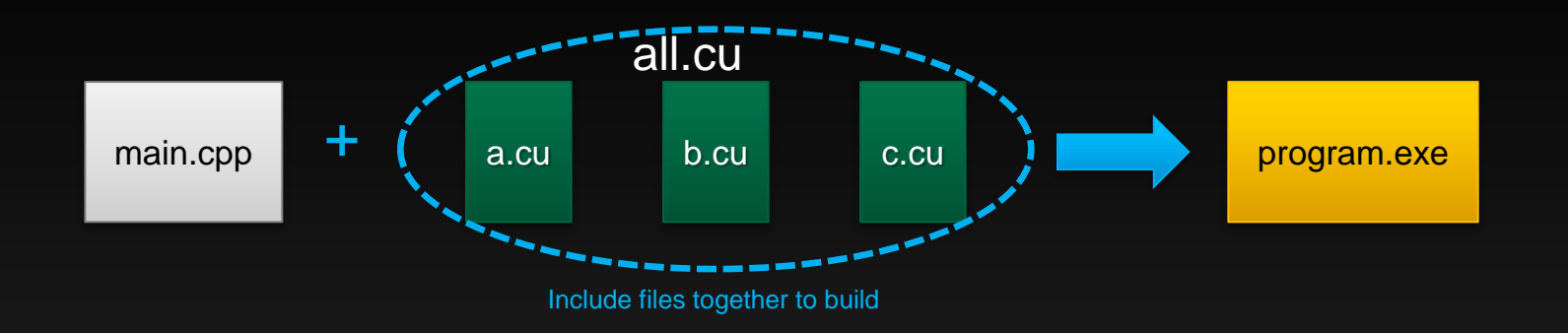

**Earlier CUDA required single source file for a single kernel No linking external device code**

# **CUDA 5: Separate Compilation & Linking**

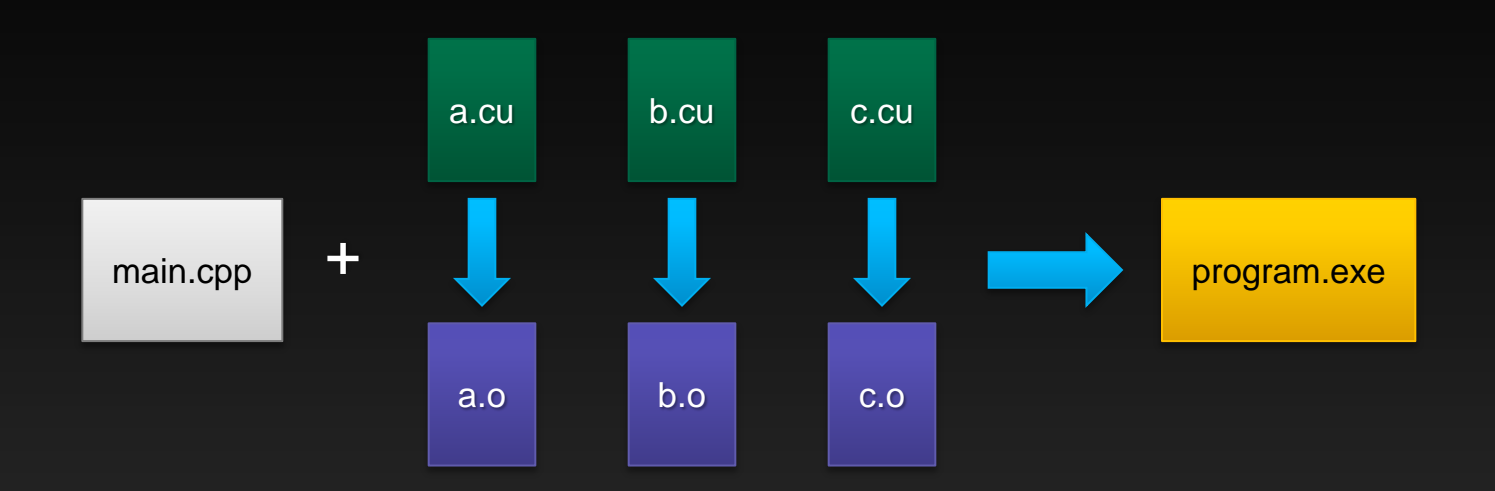

**Separate compilation allows building independent object files**

**CUDA 5 can link multiple object files into one program**

### **Benefits of Separate Compilation**

#### **Eases porting code**

- **no longer have to include files together**
- **"extern" attribute is respected**

#### **Incremental compilation reduces build time**

**e.g. 47000 line app used to take 50 seconds to build, now when split into multiple files takes 4 seconds to build if only one file changed**

#### **Can create and use 3rd party libraries**

# **CUDA 5: Library Support**

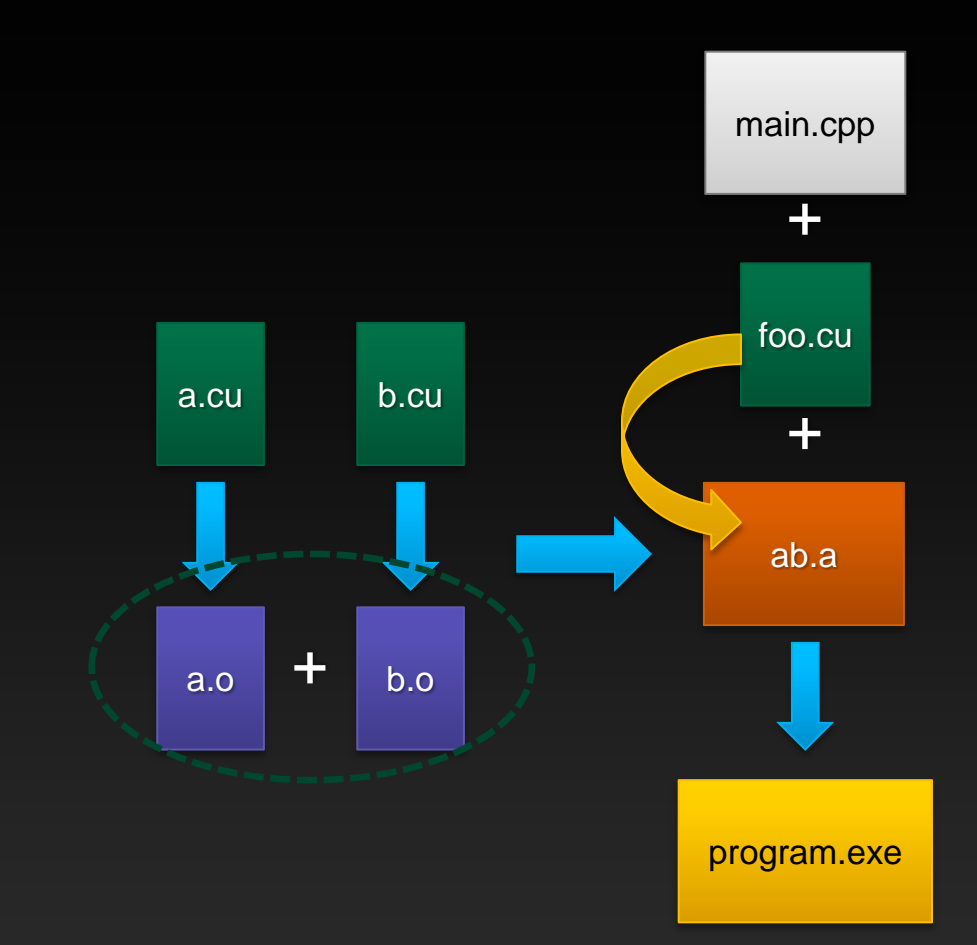

#### **Can combine object files into static libraries**

Link and externally call *device* code

# **CUDA 5: Library Support**

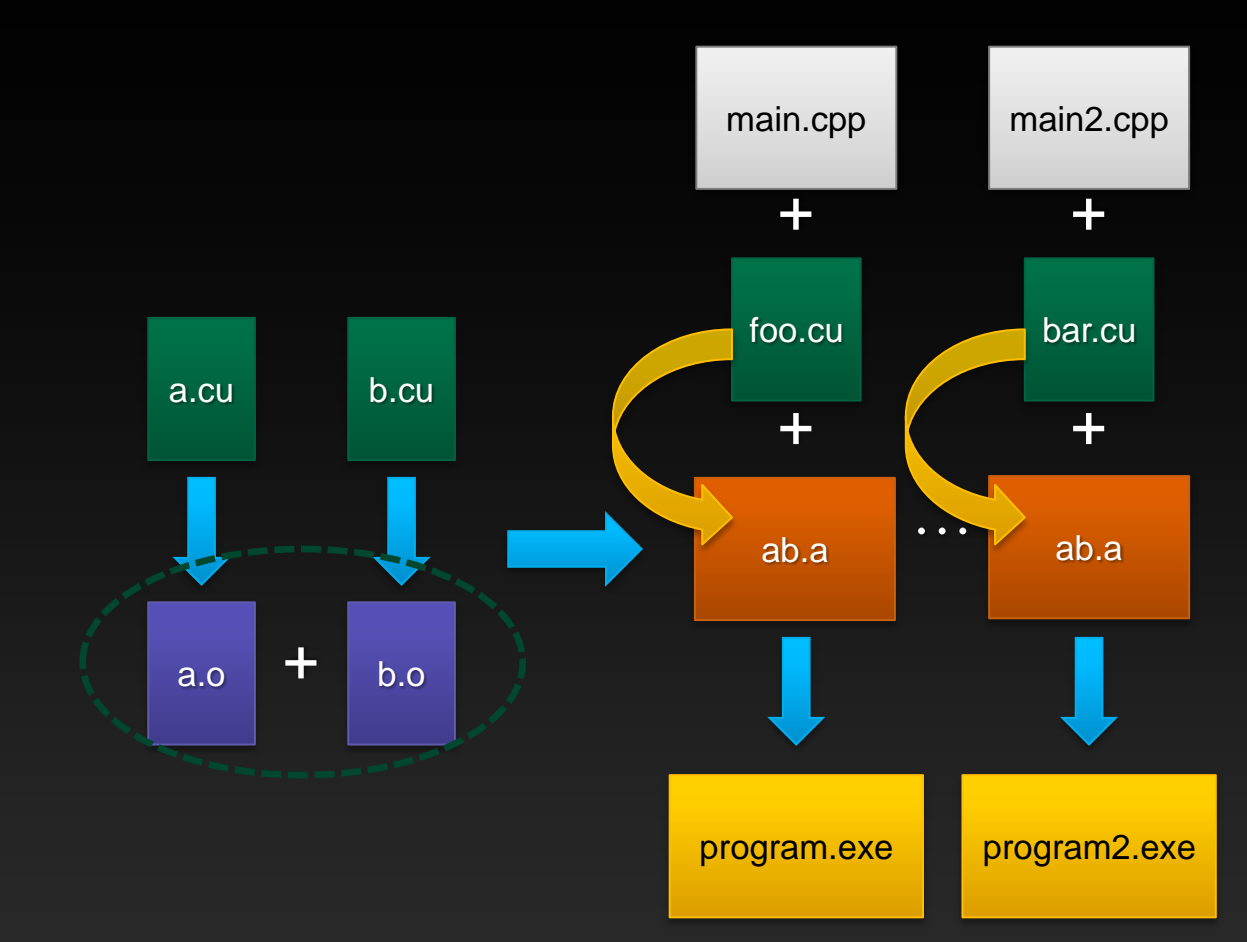

**Can combine object files into static libraries**

Link and externally call *device* code

**Facilitates code reuse, reduces compile time**

# **CUDA 5: Callbacks**

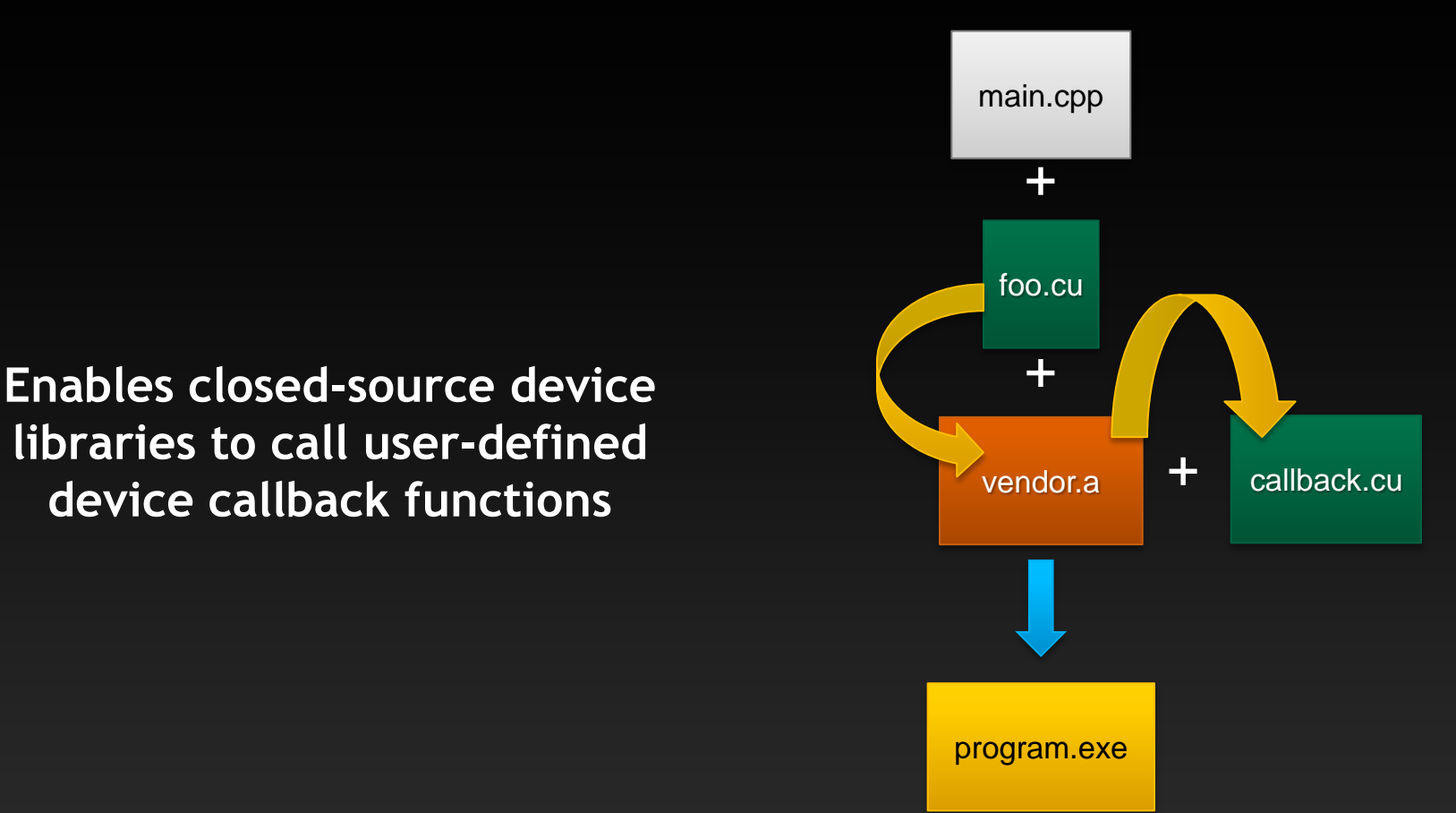

### **Separate Compilation Features**

- **SM\_2x and above (Fermi & Kepler, no support for sm\_1x)**
- **All platforms (Linux, Windows, and MacOS)**
- **All CUDA features**
- **Optimized and Debug (-G) compilations**
- **Support both previous whole-program compilation and new separate compilation.**
	- **Default is whole-program compilation, have to opt in to separate compilation.**

### **Libraries**

- **Can link static host libraries (.a,.lib) that contain device code**
- **Shared libraries (.dylib,.so,.dll) are ignored by device linker**
- **libcublas\_device.a is linkable device library that we ship and is used for dynamic parallelism**

## **Example usage**

- **nvcc –arch=sm\_20 –dc \*.cu**
	- **-c is used for host compile to object, so invented -dc**
	- **-dc == --device-c == --relocatable-device-code -c**  $\begin{array}{c} \bullet \\ \bullet \end{array}$
	- **Without –dc we default to old whole program compilation**
- **nvcc –arch=sm\_20 \*.o**
	- **Device linker is implicitly run for sm\_20 and above, but does nothing if**   $\qquad \qquad \bullet$ **does not find relocatable device code.**
- **If want to use host linker:**
- **nvcc –arch=sm\_20 \*.o –dlink –o link.o**
	- **create new object; -dlink == --device-link**
- **g++ \*.o –lcudart**
	- **link all objects, including new link.o**
	- **CUDA host objects must be passed to both device and host linkers**

#### **Demo**

# **Multiple Device Links**

#### **Can do multiple device links within a single host executable**

- **nvcc a.o b.o –dlink –o link1.o**
- **nvcc c.o d.o –dlink –o link2.o**
- **g++ a.o b.o c.o d.o link1.o link2.o**
- **Useful when separate code sections**
	- **Similar to how we previously allowed multiple device modules in a single host executable (x.cu and y.cu)**
	- **If library writer wants to device-link some code together, then user**   $\bullet$ **can still invoke device linker on own code**
	- **Can reduce resource requirements, e.g. if function pointers then may assume that code from another section is reached, and thus require more registers than really needed**

# **Compatibility warning**

#### **Current 5.0 linker will not JIT to future architectures**

- **SASS is linked, not PTX**  $\bullet$
- **PTX can be input to linker, but is first compiled to SASS then linked**
- **Must relink objects for each architecture**  $\bullet$ 
	- **nvcc –arch=compute\_20 –code=sm\_20,sm\_30**
- **Will support JIT linking in future release**

### **Summary**

- **Separate Compilation of device code is supported in CUDA 5.0**
- **Eases porting**
- **Incremental Recompilation**
- **Library Support**
- **For more info, see "Using Separate Compilation in CUDA" section at end of NVCC document.**

# **nvcc compile**

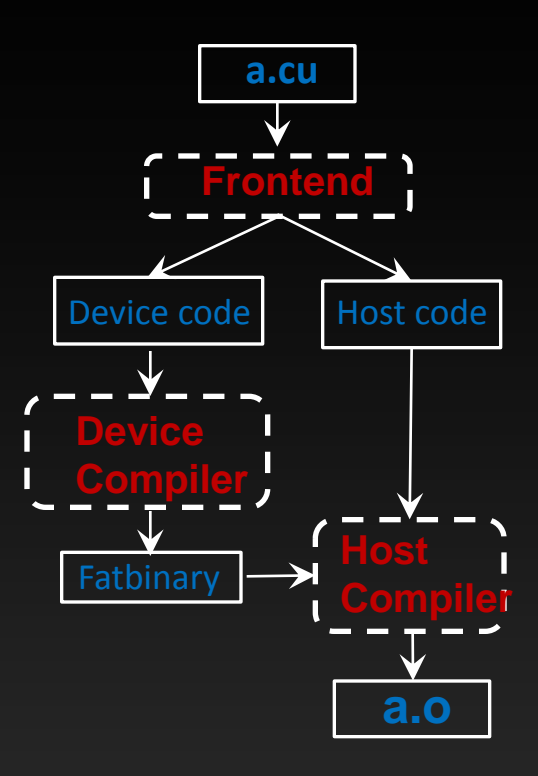

# **nvcc separate compilation and link**

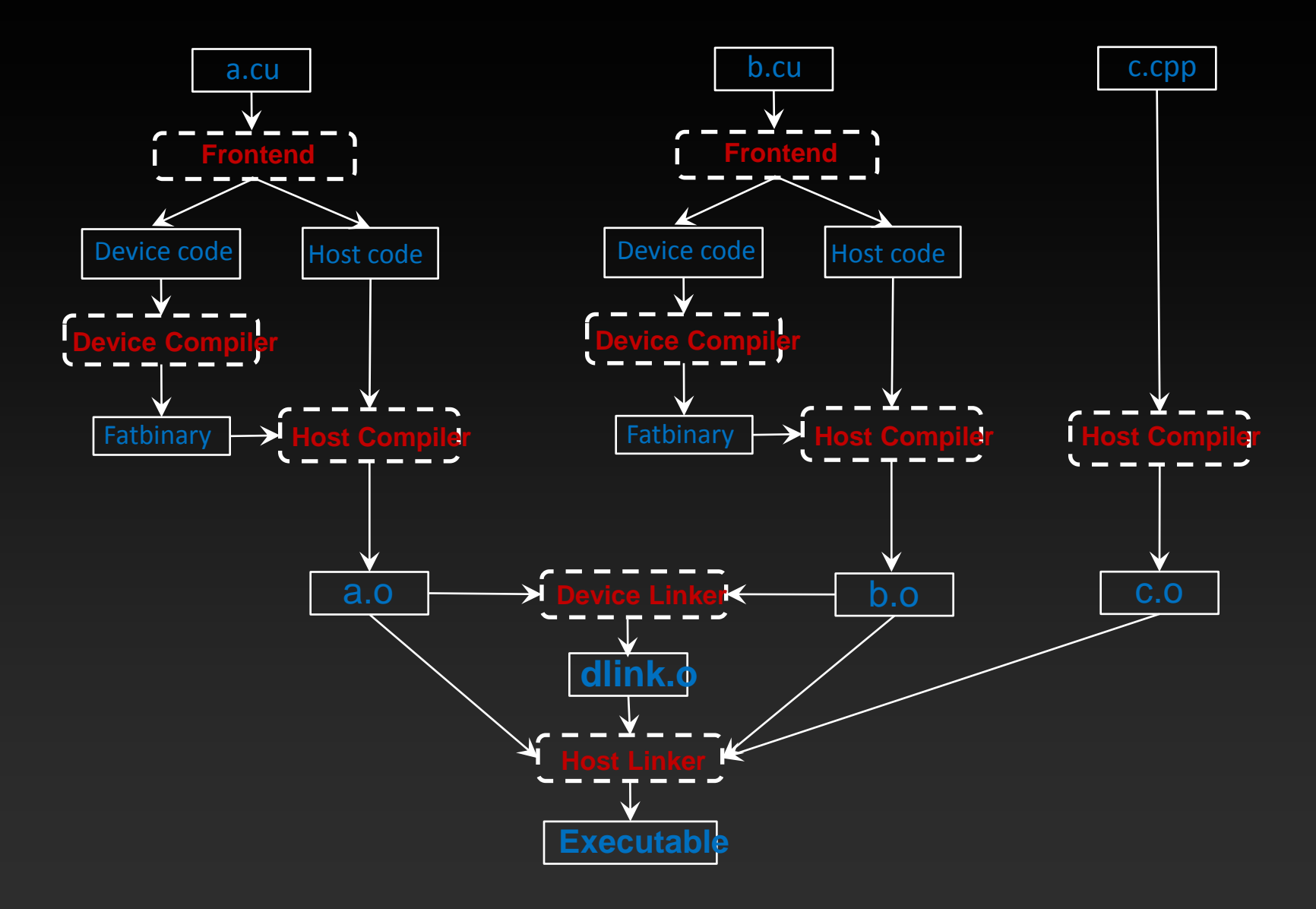